# **Årsredovisning**

**för**

# **Brf Stadshuslunden**

769631-4413

Räkenskapsåret

2022

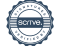

Styrelsen för Brf Stadshuslunden får härmed avge årsredovisning för räkenskapsåret 2022.

Årsredovisningen är upprättad i svenska kronor, SEK.

# **Förvaltningsberättelse**

#### **Verksamheten**

#### *Allmänt om verksamheten*

Bostadsrättsföreningen har till ändamål att i bostadsrättsföreningens hus upplåta bostadslägenheter för permanent boende samt uthyrning av företagslokaler och därmed främja medlemmarnas ekonomiska intressen. Bostadsrätt är den rätt i föreningen som en medlem har på grund av upplåtelsen. Medlem som innehar bostadsrätt kallas bostadsrättshavare*.* 

Föreningen äger och förvaltar fyra hus i fastigheten Sundbyberg Hjulmakaren 2 på adresserna Kavallerivägen 2 A-C och 4 A, D, E i Sundbyberg. Totalt förvaltas 198 lägenheter, 108 garageplatser, 4 mc-platser och tre lokaler.

Föreningen har sitt säte i Sundbyberg.

Föreningen är delaktig i gemensamhetsanläggningen Sundbyberg Hjulmakaren GA:1 för garage.

Byggnaderna är fullvärdesförsäkrade hos Brandkontoret. Fastighetsförsäkringen hos Brandkontoret inkluderar inte kollektivt bostadsrättstillägg och styrelsen rekommenderar att samtliga medlemmar tecknar individuella bostadsrättstillägg i sin hemförsäkring.

#### *Föreningens lokaler*

Kontrakten på föreningens lokaler löper enligt följande:

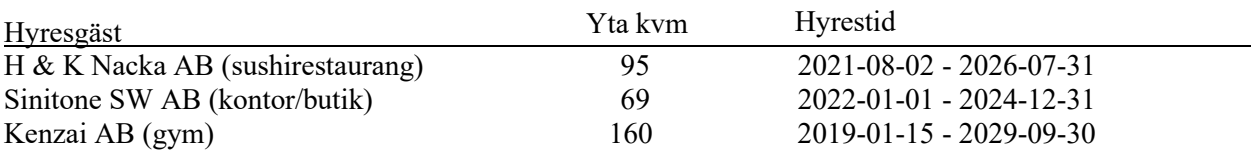

Föreningen är redovisningsskyldig för mervärdesskatt för uthyrning av lokaler och för parkeringsplatser som hyrs ut till andra än medlemmar i föreningen och för debitering av el och varmvatten till medlemmarna som debiteras efter faktisk förbrukning (IMD).

Föreningen har erhållit återbetalning av investeringsmoms från Skatteverket. Föreningen förutsätts hyra ut lokalerna till oförändrad frivillig skattskyldighet under tio år för att föreningen inte ska återbetalningsskyldig för del av investeringsmoms.

## *Årsavgifter och avsättning till fond för yttre underhåll*

För att täcka föreningens utgifter för verksamheten ska varje bostadsrätt betala årsavgift. Styrelsen ska upprätta en underhållsplan och tillse att erforderliga medel årligen avsätts i en fond för yttre underhåll för att säkerställa underhållet av föreningens hus. Årsavgiften ska täcka avsättning till yttre fond men inte avskrivningar på föreningens byggnader. Årsavgiften fördelas i förhållande till bostadsrätternas andelstal. Årsavgift enligt ekonomisk plan beräknas till 682 kr/kvm/år inkl. varmvatten som läses av och avräknas enligt faktisk förbrukning. Därutöver debiteras avgift för TV och bredband samt avgift för varmvatten och el. Styrelsen har fattat beslut om att höja årsavgifterna med 6 % fr.o.m. 2023.

#### *Inkomstskatt, fastighetsavgift/fastighetsskatt*

Styrelsens bedömning är att föreningen vid utgången av räkenskapsåret är en äkta bostadsrättsförening enligt inkomstskattelagen (1999:1229).

Föreningen har via paketering förvärvat fastigheter till ett pris som understiger tillgångens marknadsvärde. Det finns därmed en latent skatteskuld i föreningen som inte tas upp i föreningens balansräkning eftersom föreningen inte förväntas överlåta fastigheten.

Fastighetsskatt erläggs med 1 % av taxeringsvärde för den del av fastigheten som taxerats som lokal. Eftersom fastigheten är nybyggd erlägger föreningen ingen fastighetsavgift under de första 15 åren.

#### **Förvaltning**

Föreningen har tecknat avtal med Einar Mattsson Fastighetsförvaltning AB för teknisk och administrativ förvaltning.

#### **Medlemsinformation**

Föreningen hade vid årets början 289 medlemmar samt vid årets slut 297 medlemmar. 24 överlåtelser har skett under året.

Överlåtelseavgift, pantsättningsavgift och avgift för andrahandsupplåtelse tas ut i enlighet med föreningens stadgar.

Medlemmarna får glasa in balkong under förutsättning att inglasning sker enligt de riktlinjer och via de leverantörer som balkonggruppen föreslagit.

#### *Styrelse*

Styrelsen ska enligt föreningens stadgar bestå av minst tre och högst sju ledamöter och högst tre suppleanter. Styrelseledamöter och suppleanter väljs av föreningsstämman för högst två år och behöver inte vara medlemmar i föreningen.

Styrelsen har efter ordinarie föreningsstämma 2 juni 2022 och efterföljande styrelsekonstituering haft följande sammansättning:

Pierre Magnusson, ordförande Sandra Djedovic, ledamot Albin Fritzell, ledamot Kristina Larsson Pelaghias, ledamot Dennis Mäkitalo, ledamot Tuomas Pönni, ledamot Mandy Ronaghi - avgick i december 2022 Daniel Klättesjö, suppleant Katarina Bozzurro, suppleant Sandibell Hamwi, suppleant

Vid stämman 2 juni 2022 avgick ledamoten Daniel Klättesjö (därefter suppleant) samt suppleanterna Metin Kaya och Dylan Taplin.

Föreningens firma tecknas av styrelsen eller av två ledamöterna i förening.

För styrelsens ledamöter finns ansvarsförsäkring tecknad hos Brandkontoret.

#### *Revisor*

Enligt föreningens stadgar ska medlemmarna vid ordinarie föreningsstämma välja minst en och högst två revisorer samt högst två suppleanter. Föreningen har efter extra stämma 9 mars 2023 haft följande revisor:

Ingela Andersson, auktoriserad revisor.

#### *Väsentliga händelser under räkenskapsåret*

Styrelsen har under räkenskapsåret 2022 arbetat med att slutföra OVK och två års-besiktningen. Under året har styrelsen även beslutat investera i laddplatser till elbilar och tecknat överenskommelse med EM om nedsättning av entreprenadsumma för minskat antal parkeringsplatser i förhållande till entrepreanadavtal (se not 6).

Styrelsen arbetar aktivt för att föreningen långsiktigt skall ha en stabil ekonomi, genom att löpande följa upp och ändra tariffer för el och varmvatten. Vi har också sett över föreningens likviditet, sparkonton och banklån.

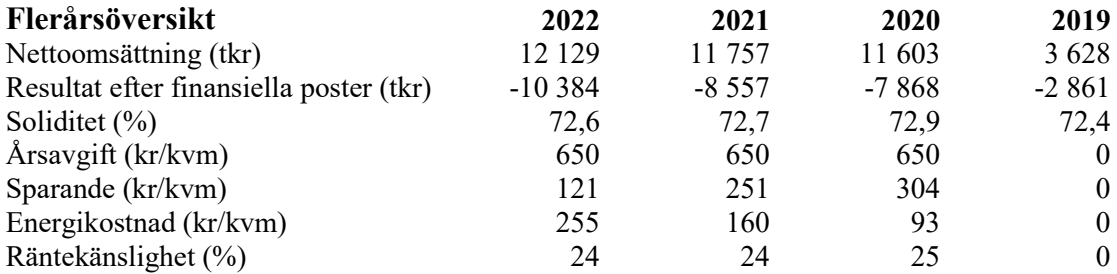

Soliditet är ett finansiellt nyckeltal som anger hur stor del av bostadsrättsföreningens tillgångar som utgörs av eget kapital.

Sparandet är det som återstår när alla avskrivningar och kostnader för utfört underhåll enligt underhållsplan räknats bort från årets resultat.

Energikostnader/kvm (kr): Summan av kostnader för uppvärmning, el och vatten dividerat med total yta. Räntekänslighet mäter föreningens motståndskraft för kommande räntehöjningar. Nyckeltalet beräknas som räntebärande skulder dividerat med årsavgifter och visar hur mycket föreningens avgifter behöver höjas om räntenivån ökar med 1 %.

Enligt ekonomisk plan uppgår tomtens areal till 5 750 kvm, bostadsarea (BOA) till 12 600 kvm och lokalarea till 324 kvm.

## **Förändring av eget kapital**

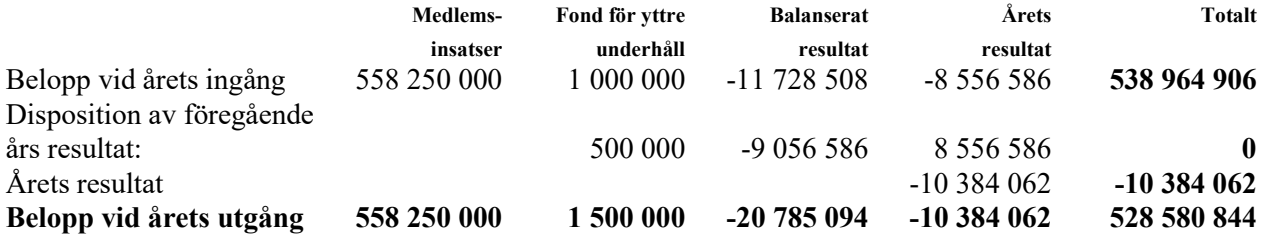

## **Förslag till behandling av ansamlad förlust**

Styrelsen föreslår att den ansamlade förlusten (kronor):

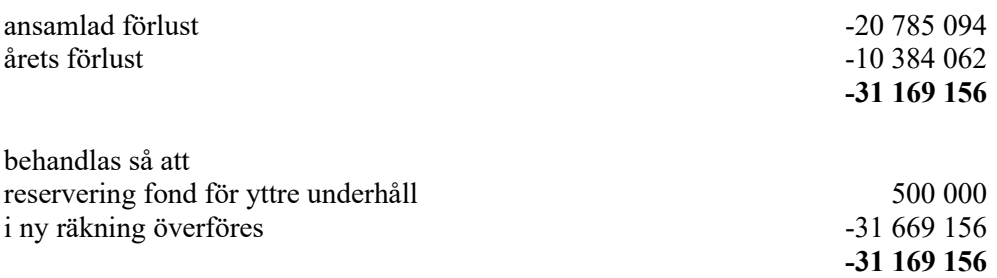

Föreningens resultat och ställning i övrigt framgår av efterföljande resultat- och balansräkning med noter.

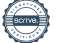

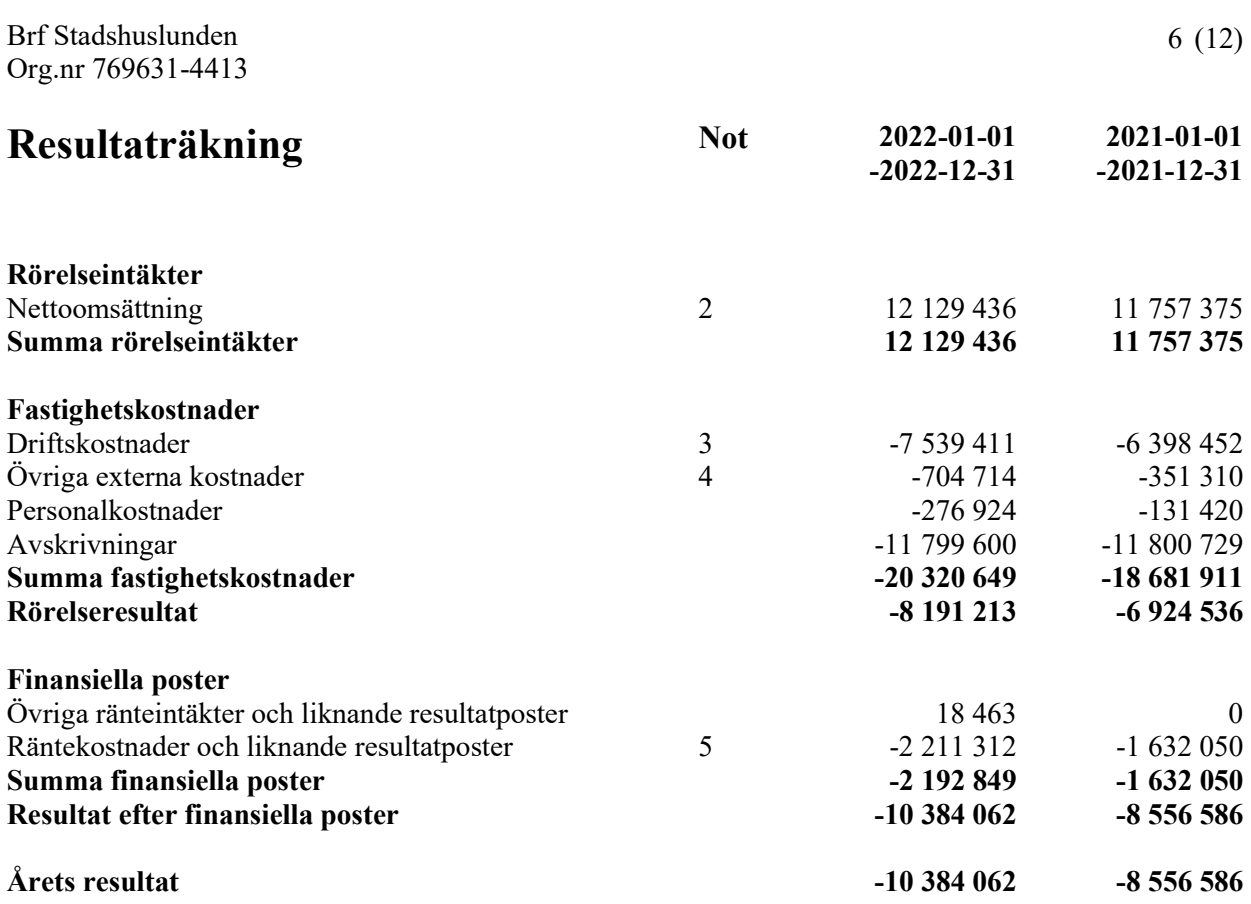

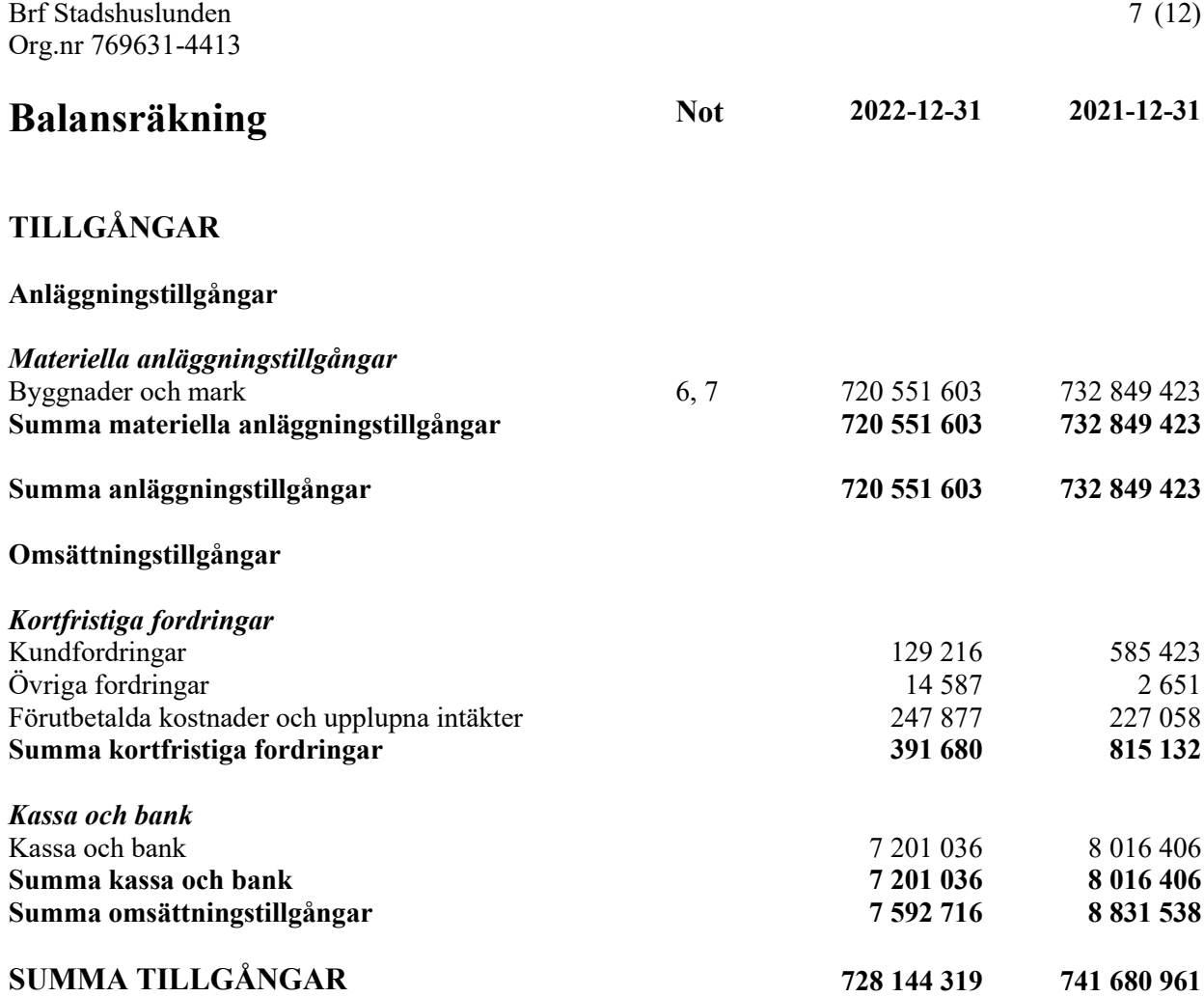

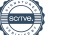

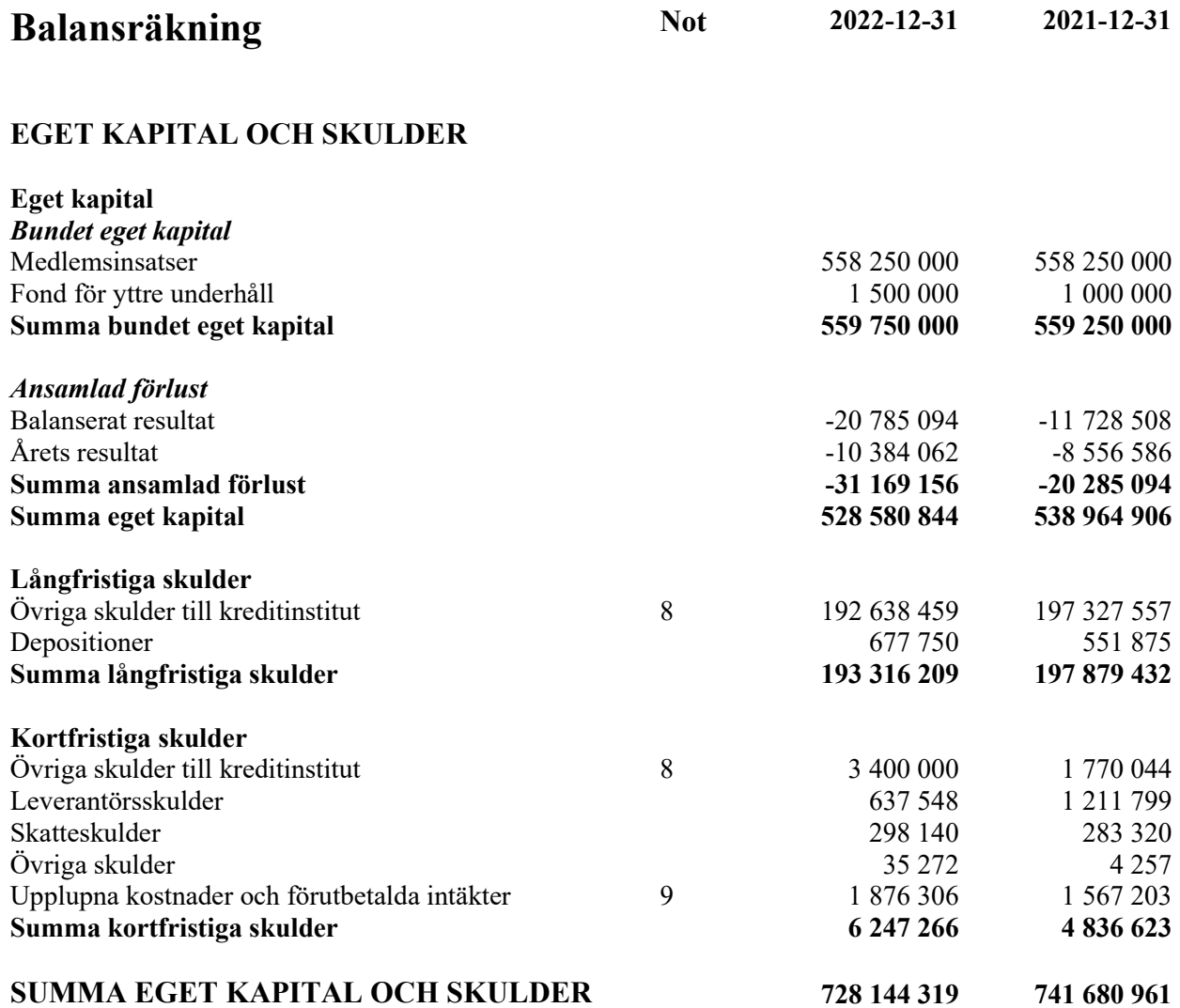

## **Noter**

#### **Not 1 Redovisningsprinciper**

#### **Allmänna upplysningar**

Årsredovisningen är upprättad i enlighet med årsredovisningslagen och BFNAR 2012:1 Årsredovisning och koncernredovisning (K3). Redovisningsprinciperna är oförändrade jämfört med föregående år.

#### **Intäkter**

Årsavgifter och hyror aviseras i förskott. Periodiserings sker så att endast den del som belöper på räkenskapsåret redovisas som intäkt.

#### **Uppskjuten skatteskuld**

Inkråmsöverlåtelser har hanterats i enlighet med RedU 9, Bostadsrättsföreningars förvärv av fastighet via aktiebolag.

Föreningen har via paketering förvärvat fastigheter till ett pris som understiger tillgångens marknadsvärde. Det finns därmed en latent skatteskuld i föreningen som inte tas upp i föreningens balansräkning eftersom föreningen inte förväntas överlåta fastigheten.

#### **Anläggningstillgångar**

Komponentavskrivning tillämpas. Avskrivningar på anläggningstillgångar enligt plan baseras på det ursprungliga anskaffningsvärdet och fördelning på väsentliga komponenter efter nyttjandeperioden. Nyttjandeperioder för komponenterna bedöms vara mellan 10-100 år. Nedan anges avskrivningstider i procent  $(\frac{6}{6})$ :

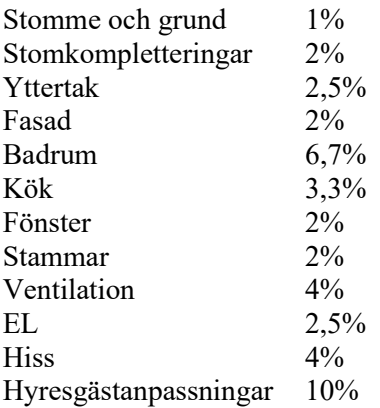

## **Fond för yttre underhåll**

Avsättning till och uttag ur fonden för yttre underhåll göras i enlighet med föreningens stadgar. Avsättning enligt plan och ianspråktagande för genomförda åtgärder sker genom överföring mellan fritt och bundet eget kapital efter beslut på föreningsstämma. Årets underhållskostnader redovisas i resultaträkningen inom årets resultat.

## **Övriga redovisningsprinciper**

Fordringar har upptagits till de belopp varmed de beräknas inflyta. Övriga tillgångar och skulder har upptagits till anskaffningsvärden där inget annat anges.

## **Not 2 Nettoomsättning**

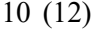

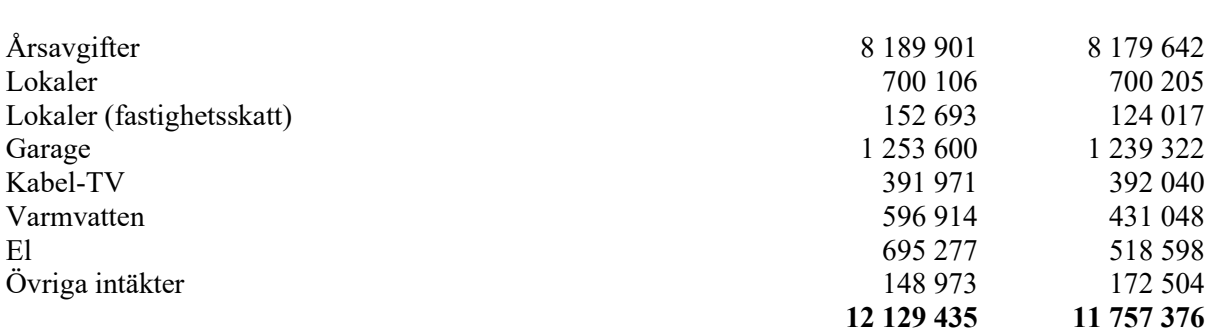

## **Not 3 Driftskostnader**

**2022 2021**

**2022 2021**

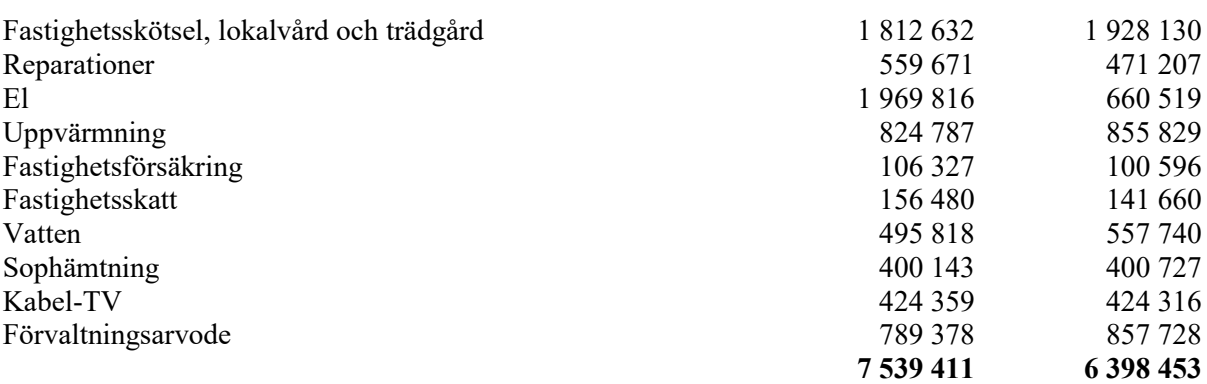

## **Not 4 Övriga externa kostnader**

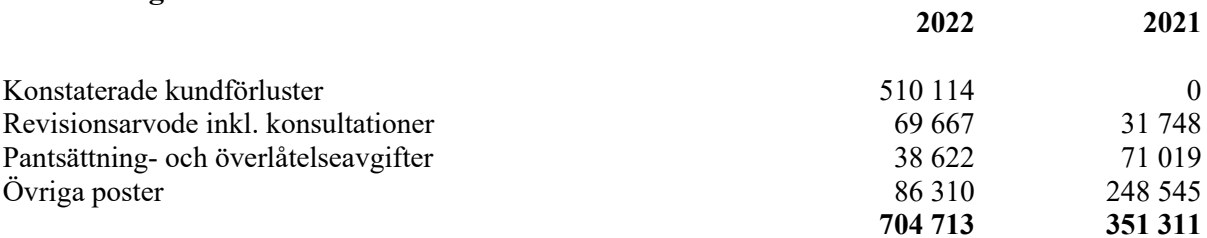

## **Not 5 Räntekostnader och liknande resultatposter**

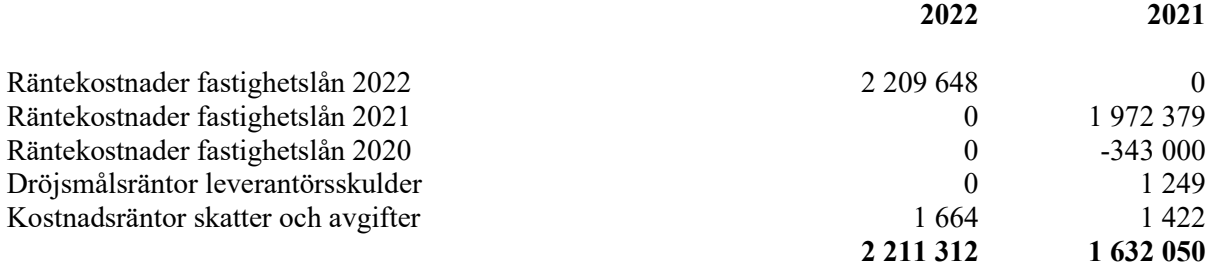

#### **Not 6 Byggnader och mark**

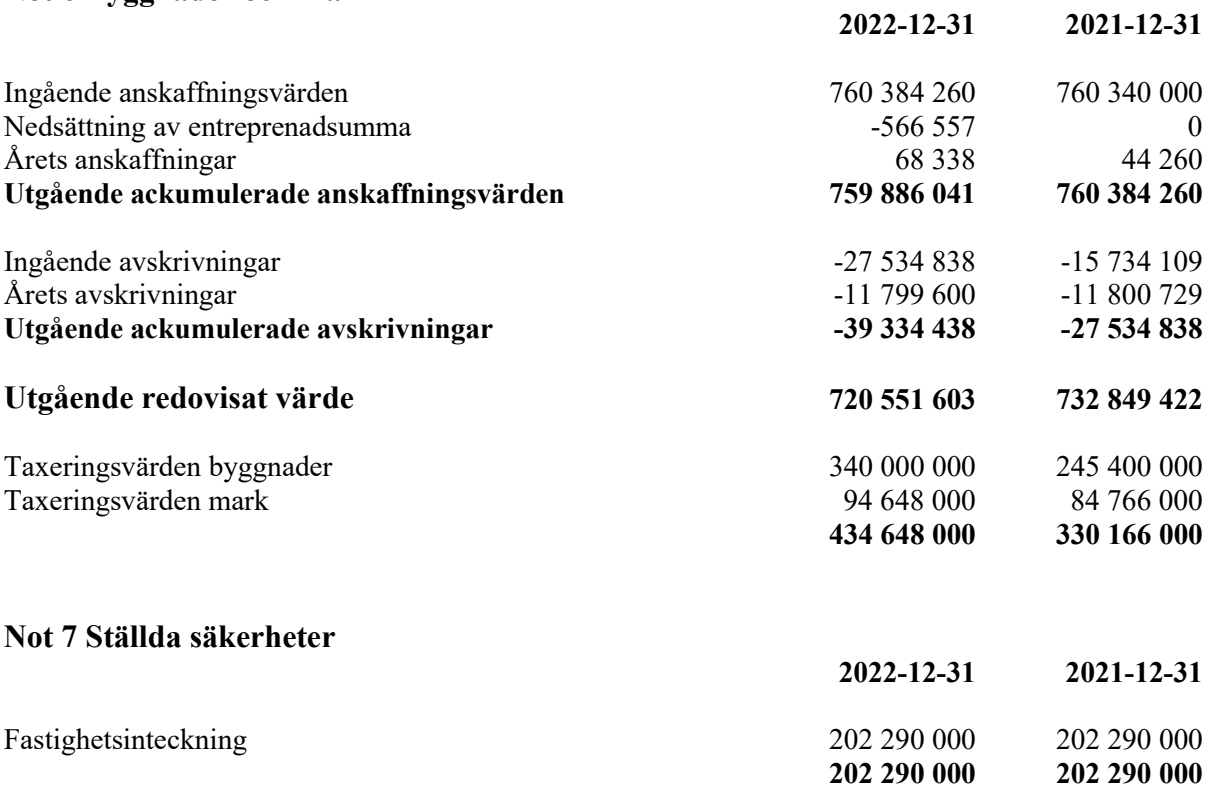

#### **Not 8 Skulder till kreditinstitut**

Nedan framgår fördelning av långfristiga lån.

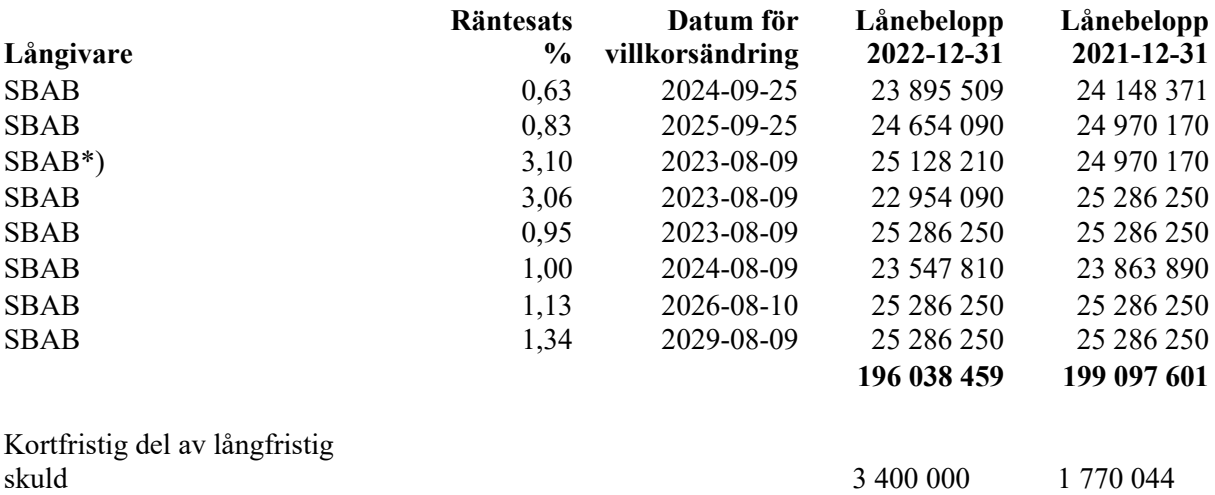

Om fem år beräknas nuvarande skulder till kreditinstitut med fastställd amortering uppgå till 179 038 459.

\*) Nästa dag för ränteändring är 2023-02-09.

#### **Not 9 Upplupna kostnader och förutbetalda intäkter**

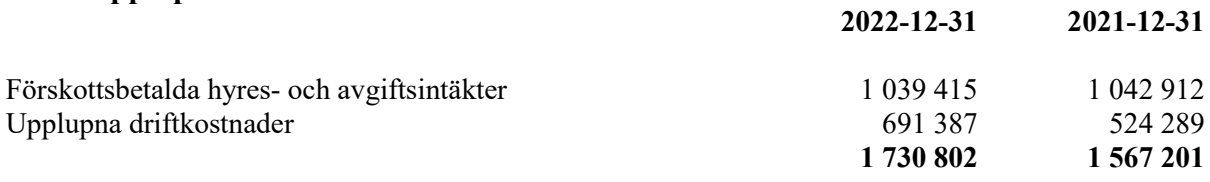

#### **Not 10 Väsentliga händelser efter räkenskapsårets slut**

Beslut om höjning av årsavgifterna med 6 % fr.o.m. januari 2023. Beslut om höjning av garagehyran med 10 % fr.o.m. oktober 2023 och därefter årlig höjning med 2 %. Extra stämma hölls 9 mars 2023 med beslut om revisorsval. Styrelsen har tagit fram en underhållsplan som omfattar åren 2023-2043.

Stockholm, datum för underskrift framgår av elektronisk signering

Pierre Magnusson Sandra Djedovic Ordförande

Albin Fritzell Kristina Larsson Pelaghias

Dennis Mäkitalo Toumas Pönni

Min revisionsberättelse har lämnats det datum som framgår av elektronisk signering

Ingela Andersson Auktoriserad revisor

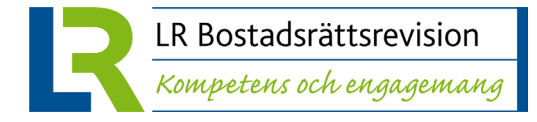

# **REVISIONSBERÄTTELSE**

**Till föreningsstämman i Bostadsrättsföreningen Stadshuslunden Org.nr 769631-4413**

#### **Rapport om årsredovisningen**

#### **Uttalanden**

Jag har utfört en revision av årsredovisningen för Bostadsrättsföreningen Stadshuslunden för år 2022.

Enligt min uppfattning har årsredovisningen upprättats i enlighet med årsredovisningslagen och ger en i alla väsentliga avseenden rättvisande bild av föreningens finansiella ställning per den 31 december 2022 och av dess finansiella resultat för året enligt årsredovisningslagen. Förvaltningsberättelsen är förenlig med årsredovisningens övriga delar.

Jag tillstyrker därför att föreningsstämman fastställer resultaträkningen och balansräkningen.

#### **Grund för uttalanden**

Jag har utfört revisionen enligt International Standards on Auditing (ISA) och god revisionssed i Sverige. Mitt ansvar enligt dessa standarder beskrivs närmare i avsnittet Revisorns ansvar. Jag är oberoende i förhållande till föreningen enligt god revisorssed i Sverige och har i övrigt fullgjort mitt yrkesetiska ansvar enligt dessa krav.

Jag anser att de revisionsbevis jag har inhämtat är tillräckliga och ändamålsenliga som grund för mina uttalanden.

#### **Styrelsens ansvar**

Det är styrelsen som har ansvaret för att årsredovisningen upprättas och att den ger en rättvisande bild enligt årsredovisningslagen. Styrelsen ansvarar även för den interna kontroll som den bedömer är nödvändig för att upprätta en årsredovisning som inte innehåller några väsentliga felaktigheter, vare sig dessa beror på oegentligheter eller misstag.

Vid upprättandet av årsredovisningen ansvarar styrelsen för bedömningen av föreningens förmåga att fortsätta verksamheten. Den upplyser, när så är tillämpligt, om förhållanden som kan påverka förmågan att fortsätta verksamheten och att använda antagandet om fortsatt drift. Antagandet om fortsatt drift tillämpas dock inte om styrelsen avser att likvidera föreningen, upphöra med verksamheten eller inte har något realistiskt alternativ till att göra något av detta.

#### **Revisorns ansvar**

Mina mål är att uppnå en rimlig grad av säkerhet om huruvida årsredovisningen som helhet inte innehåller några väsentliga felaktigheter, vare sig dessa beror på oegentligheter eller misstag, och att lämna en revisionsberättelse som innehåller mina uttalanden. Rimlig säkerhet är en hög grad av säkerhet, men är ingen garanti för att en revision som utförs enligt ISA och god revisionssed i

Sverige alltid kommer att upptäcka en väsentlig felaktighet om en sådan finns. Felaktigheter kan uppstå på grund av oegentligheter eller misstag och anses vara väsentliga om de enskilt eller tillsammans rimligen kan förväntas påverka de ekonomiska beslut som användare fattar med grund i årsredovisningen.

Som del av en revision enligt ISA använder jag professionellt omdöme och har en professionellt skeptisk inställning under hela revisionen. Dessutom:

- identifierar och bedömer jag riskerna för väsentliga felaktigheter i årsredovisningen, vare sig dessa beror på oegentligheter eller misstag, utformar och utför granskningsåtgärder bland annat utifrån dessa risker och inhämtar revisionsbevis som är tillräckliga och ändamålsenliga för att utgöra en grund för mina uttalanden. Risken för att inte upptäcka en väsentlig felaktighet till följd av oegentligheter är högre än för en väsentlig felaktighet som beror på misstag, eftersom oegentligheter kan innefatta agerande i maskopi, förfalskning, avsiktliga utelämnanden, felaktig information eller åsidosättande av intern kontroll.
- skaffar jag mig en förståelse av den del av föreningens interna kontroll som har betydelse för min revision för att utforma granskningsåtgärder som är lämpliga med hänsyn till omständigheterna, men inte för att uttala mig om effektiviteten i den interna kontrollen.
- utvärderar jag lämpligheten i de redovisningsprinciper som används och rimligheten i styrelsens uppskattningar i redovisningen och tillhörande upplysningar.
- drar jag en slutsats om lämpligheten i att styrelsen använder antagandet om fortsatt drift vid upprättandet av årsredovisningen. Jag drar också en slutsats, med grund i de inhämtade revisionsbevisen, om huruvida det finns någon väsentlig osäkerhetsfaktor som avser sådana händelser eller förhållanden som kan leda till betydande tvivel om föreningens förmåga att fortsätta verksamheten. Om jag drar slutsatsen att det finns en väsentlig osäkerhetsfaktor, måste jag i revisionsberättelsen fästa uppmärksamheten på upplysningarna i årsredovisningen om den väsentliga osäkerhetsfaktorn eller, om sådana upplysningar är otillräckliga, modifiera uttalandet om årsredovisningen. Mina slutsatser baseras på de revisionsbevis som inhämtas fram till datumet för revisionsberättelsen. Dock kan framtida händelser eller förhållanden göra att en förening inte längre kan fortsätta verksamheten.
- utvärderar jag den övergripande presentationen, strukturen och innehållet i årsredovisningen, däribland upplysningarna, och om årsredovisningen återger de

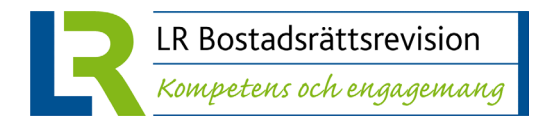

underliggande transaktionerna och händelserna på ett sätt som ger en rättvisande bild.

Jag måste informera styrelsen om bland annat revisionens planerade omfattning och inriktning samt tidpunkten för den. Jag måste också informera om betydelsefulla iakttagelser under revisionen, däribland de eventuella betydande brister i den interna kontrollen som jag identifierat.

## **Rapport om andra krav enligt lagar och andra författningar**

#### **Uttalanden**

Utöver min revision av årsredovisningen har jag även utfört en revision av styrelsens förvaltning för Bostadsrättsföreningen Stadshuslunden för år 2022 samt av förslaget till dispositioner beträffande föreningens vinst eller förlust.

Jag tillstyrker att föreningsstämman behandlar förlusten enligt förslaget i förvaltningsberättelsen och beviljar styrelsens ledamöter ansvarsfrihet för räkenskapsåret.

#### **Grund för uttalanden**

Jag har utfört revisionen enligt god revisionssed i Sverige. Mitt ansvar enligt denna beskrivs närmare i avsnittet *Revisorns ansvar*. Jag är oberoende i förhållande till föreningen enligt god revisorssed i Sverige och har i övrigt fullgjort mitt yrkesetiska ansvar enligt dessa krav.

Jag anser att de revisionsbevis jag har inhämtat är tillräckliga och ändamålsenliga som grund för mina uttalanden.

#### **Styrelsens ansvar**

Det är styrelsen som har ansvaret för förslaget till dispositioner beträffande föreningens vinst eller förlust. Vid förslag till utdelning innefattar detta bland annat en bedömning av om utdelningen är försvarlig med hänsyn till de krav som föreningens verksamhetsart, omfattning och risker ställer på storleken av föreningens egna kapital, konsolideringsbehov, likviditet och ställning i övrigt.

Styrelsen ansvarar för föreningens organisation och förvaltningen av föreningens angelägenheter. Detta innefattar bland annat att fortlöpande bedöma föreningens ekonomiska situation och att tillse att föreningens organisation är utformad så att bokföringen, medelsförvaltningen och föreningens ekonomiska angelägenheter i övrigt kontrolleras på ett betryggande sätt.

#### **Revisorns ansvar**

Mitt mål beträffande revisionen av förvaltningen, och därmed mitt uttalande om ansvarsfrihet, är att inhämta revisionsbevis för att med en rimlig grad av säkerhet kunna bedöma om någon styrelseledamot i något väsentligt avseende:

- företagit någon åtgärd eller gjort sig skyldig till någon försummelse som kan föranleda ersättningsskyldighet mot föreningen, eller
- på något annat sätt handlat i strid med bostadsrättslagen, tillämpliga delar av lag om

ekonomiska föreningar, årsredovisningslagen eller stadgarna.

Mitt mål beträffande revisionen av förslaget till dispositioner av föreningens vinst eller förlust, och därmed mitt uttalande om detta, är att med rimlig grad av säkerhet bedöma om förslaget är förenligt med bostadsrättslagen.

Rimlig säkerhet är en hög grad av säkerhet, men ingen garanti för att en revision som utförs enligt god revisionssed i Sverige alltid kommer att upptäcka åtgärder eller försummelser som kan föranleda ersättningsskyldighet mot föreningen, eller att ett förslag till dispositioner av föreningens vinst eller förlust inte är förenligt med bostadsrättslagen.

Som en del av en revision enligt god revisionssed i Sverige använder jag professionellt omdöme och har en professionellt skeptisk inställning under hela revisionen. Granskningen av förvaltningen och förslaget till dispositioner av föreningens vinst eller förlust grundar sig främst på revisionen av räkenskaperna. Vilka tillkommande granskningsåtgärder som utförs baseras på min professionella bedömning med utgångspunkt i risk och väsentlighet. Det innebär att jag fokuserar granskningen på sådana åtgärder, områden och förhållanden som är väsentliga för verksamheten och där avsteg och överträdelser skulle ha särskild betydelse för föreningens situation. Jag går igenom och prövar fattade beslut, beslutsunderlag, vidtagna åtgärder och andra förhållanden som är relevanta för mitt uttalande om ansvarsfrihet. Som underlag för mitt uttalande om styrelsens förslag till dispositioner beträffande föreningens vinst eller förlust har jag granskat om förslaget är förenligt med bostadsrättslagen.

STOCKHOLM, datum enligt elektronisk signering

Ingela Andersson Auktoriserad revisor